## SAP ABAP table /MRSS/T\_RM\_SFTBKD\_ASSIGN {Structure for Softbooked Assignments}

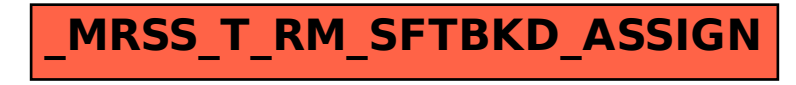